# Générateur de boîtes CNC et laser

Pour créer une boite, il est possible de gagner en temps fou en utilisant un générateur de tracés. La plupart de ces programmes ont été créés pour de la découpe laser mais vu qu'il exportent en tracé vectoriel, il est aussi possible de les utiliser pour de l'usinage CNC.

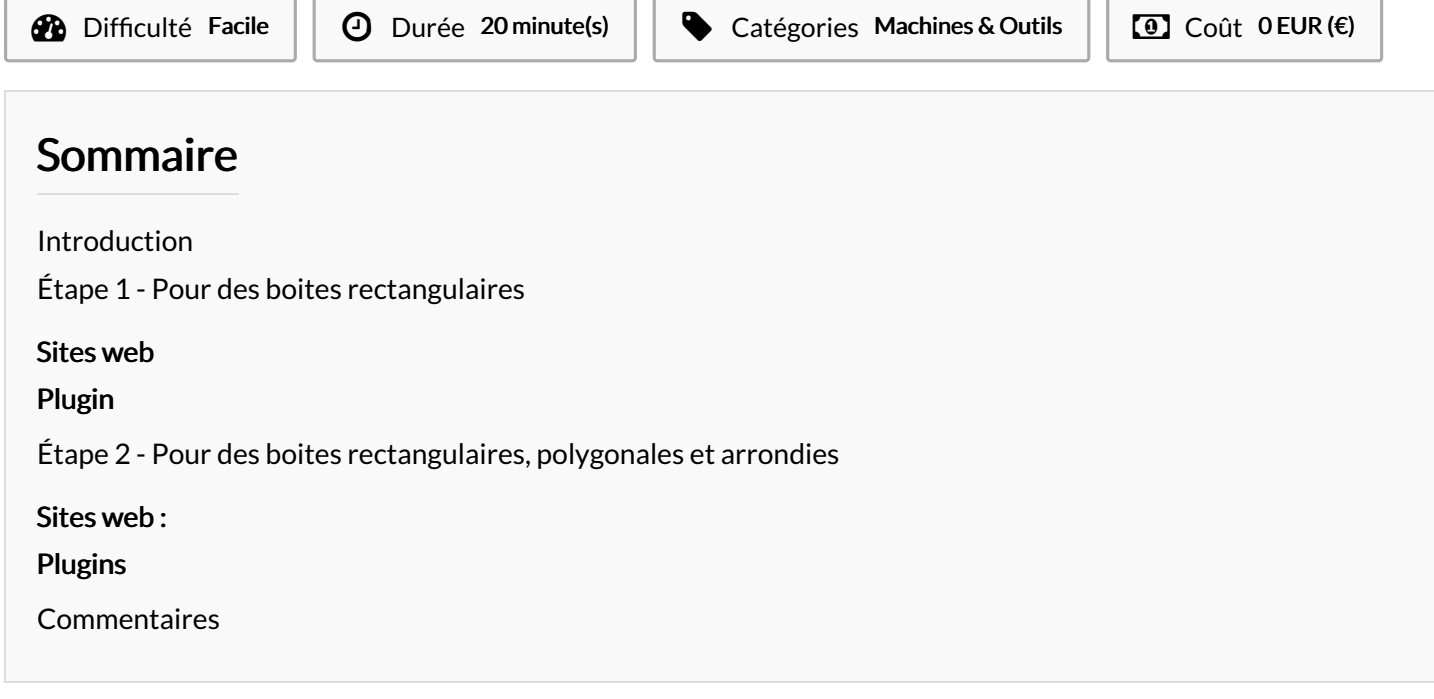

# <span id="page-0-0"></span>Introduction

Il existe des moyens très simples de créer facilement des boîtes à encoches avec des créneaux "à tenons" qui s'emboîtent, ainsi que des boîtes en papier ou en carton, grâce à diverses méthodes simples. De nombreux sites offrent une variété d'outils de conception pour réaliser ces boîtes.

Ci-dessous se trouve une compilation non exhaustive de ces ressources, chacune accessible directement en cliquant sur le titre du contenu.

Matériaux **Outils** 

# <span id="page-1-0"></span>Étape 1 - Pour des boites rectangulaires

### <span id="page-1-1"></span>Sites web

#### FabLab Carrefour numérique

Ce générateur permet d'avoir un fichier svg pour importer sur Inkscape :

[https://cyberweb.cite-sciences.fr/wiki/doku.php?](https://cyberweb.cite-sciences.fr/wiki/doku.php?id=projets:generateur_de_boites) id=projets:generateur\_de\_boites

#### JeromeLeary.com

Ce site permet de générer des boites rectangulaires au format dxf (pour la laser) :

<http://jeromeleary.com/laser/>

boxdesigner.connectionlal

Plusieurs formats de fichiers sont possibles avec ce site (svg, dxf, pdf) :

<https://boxdesigner.connectionlab.org/>

### <span id="page-1-2"></span>Plugin

#### • Nice Box 360

Ce site permet d'ajouter un plugin sur Fusion360 <https://github.com/PhilippNox/NiceBox-360>

#### ● Laser Cut Box

Ce site permet d'intégrer un plugin sur Inkscape (en svg) : <https://github.com/Neon22/inkscape-LasercutBox>

# <span id="page-1-3"></span>Étape 2 - Pour des boites rectangulaires, polygonales et arrondies

#### <span id="page-1-4"></span>Sites web :

#### Makercase

Ce générateur permet de faire des boites rectangulaires, polygonales et arrondies (format svg) <https://www.makercase.com/#/>

#### Boxes.py

Vous avez envie de boites avec assemblages à enture dentelée et des queues d'aronde (droites), des découpes de zones flexibles, des trous et des encoches pour vis, des charnières, des poulies et bien plus. (format svg), regardez plutôt ce site : <https://www.festi.info/boxes.py/>

### <span id="page-1-5"></span>Plugins

#### Elliptical Box maker

Ce plugin permet de faire des boites arrondies sous Inkscape : <https://github.com/BvdP/elliptical-box-maker/>

#### Tabbed Box Maker

Ce générateur de boites rectangulaires et polygonales jusqu'à 6 faces est à ajouter sur Inkscape <https://github.com/paulh-rnd/TabbedBoxMaker>

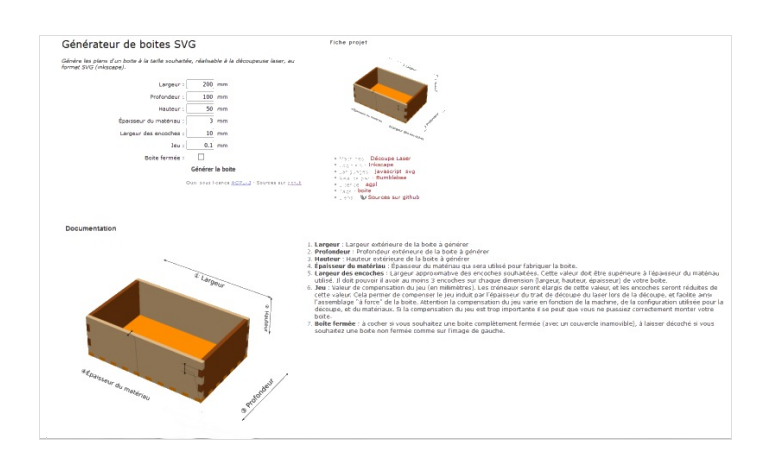

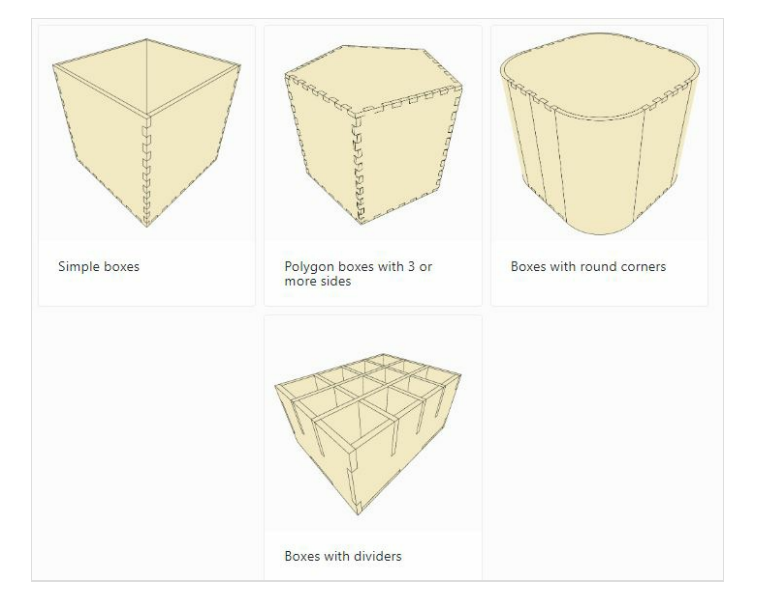